# **NOX ESP • N147**

## **NOX ESP**

Serial Alarm Transmission Modul - Stödjer ESPA, IRIS och Musdo protokoll, och fungerar som ett seriellt gränssnitt (RS-232) för olika larmöverföringssystem.

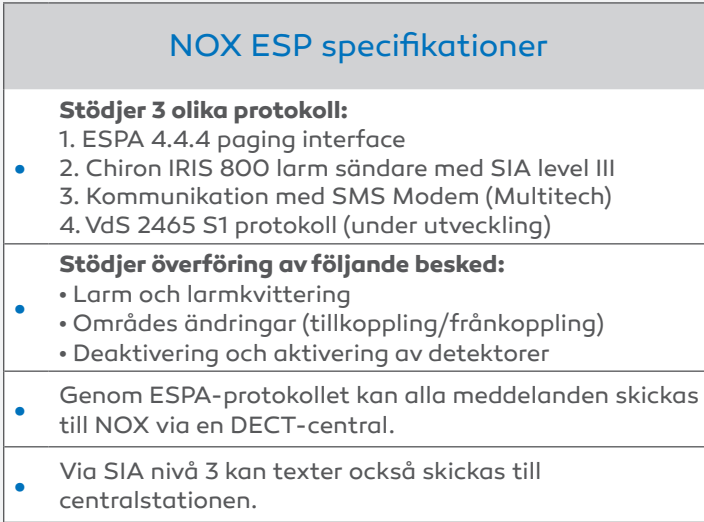

**•** Integrerad sabotagekontakt.

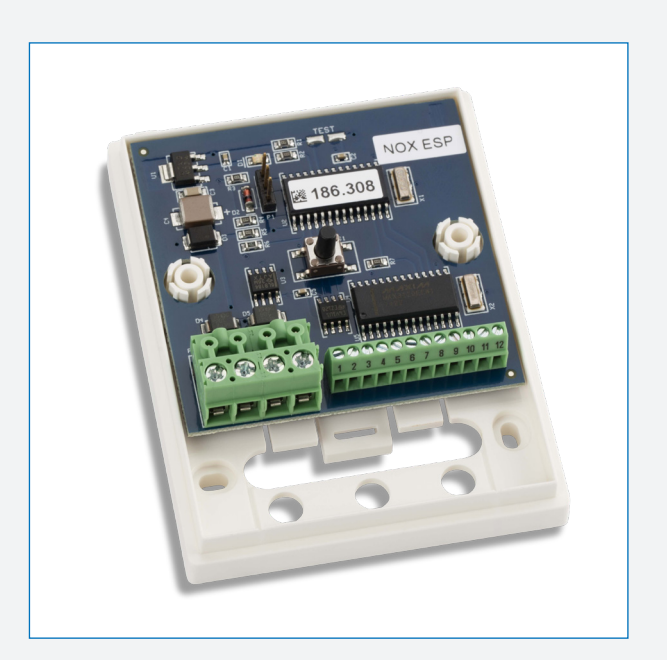

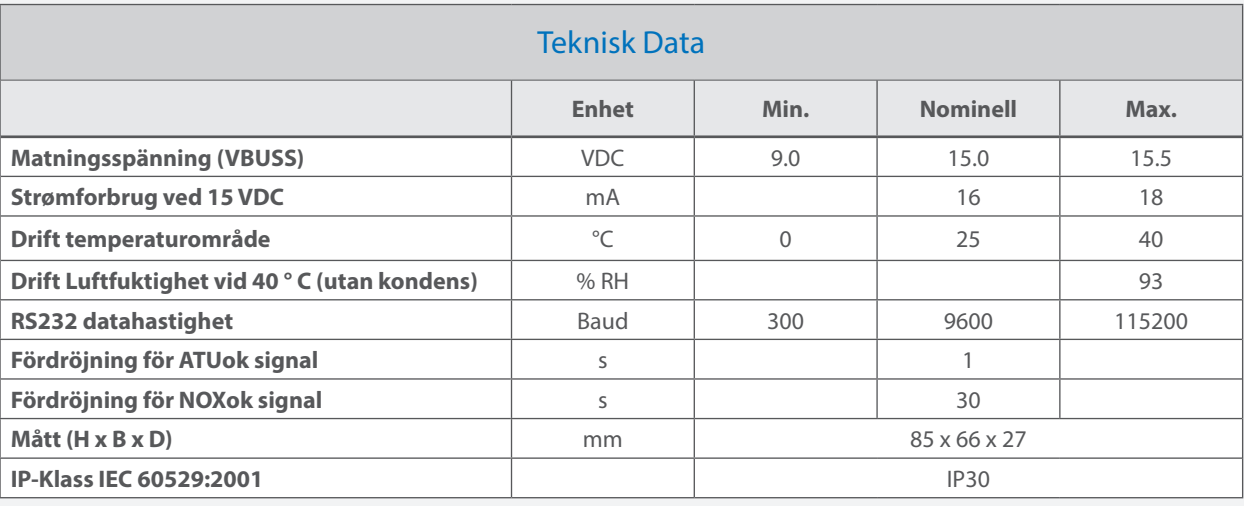

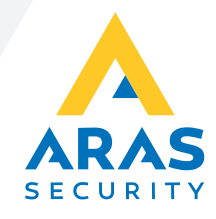

# **NOX ESP • N147**

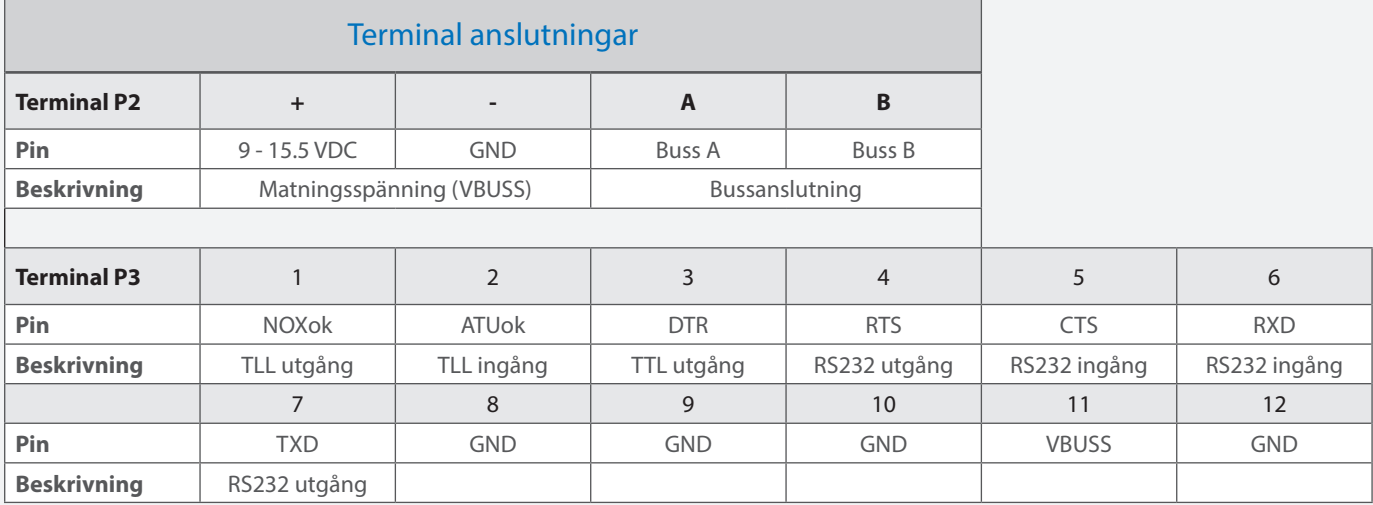

#### Typisk anslutning av DB9M kontakt

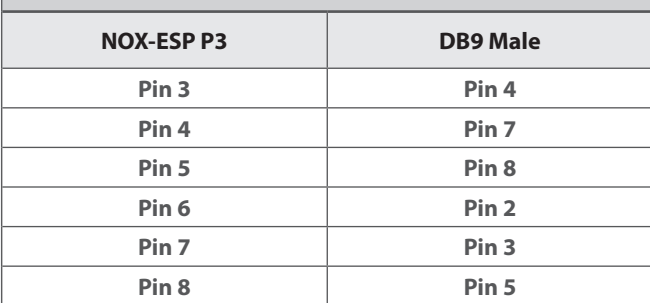

### Anslutning av SMS Modem (Multitech MTCBA-G2)

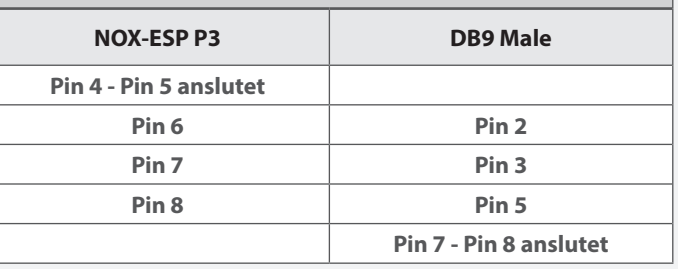

### **Modem Konfiguration**

Om du vill använda Multitech MTCBA-G2 på ett NOX-system med en NOX ESP, måste vissa speciella inställningar göras med en RS232-terminalprogramvara (t.ex. Hyperterminal). Anslut med 115200 Baud och ange följande kommandon:

AT&F AT+WMBS=5 AT+CMGF=1 AT+IPR=115200 ATE0 AT&W

Efter varje linje svarar modemet med "OK".

Anslut sedan modemet till NOX ESP, med en kabel med ovanstående inställning.

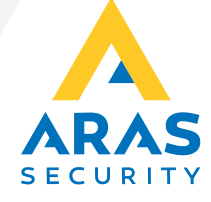